## Wymagania edukacyjne na poszczególne oceny

## Informatyka klasa 4b gr.1

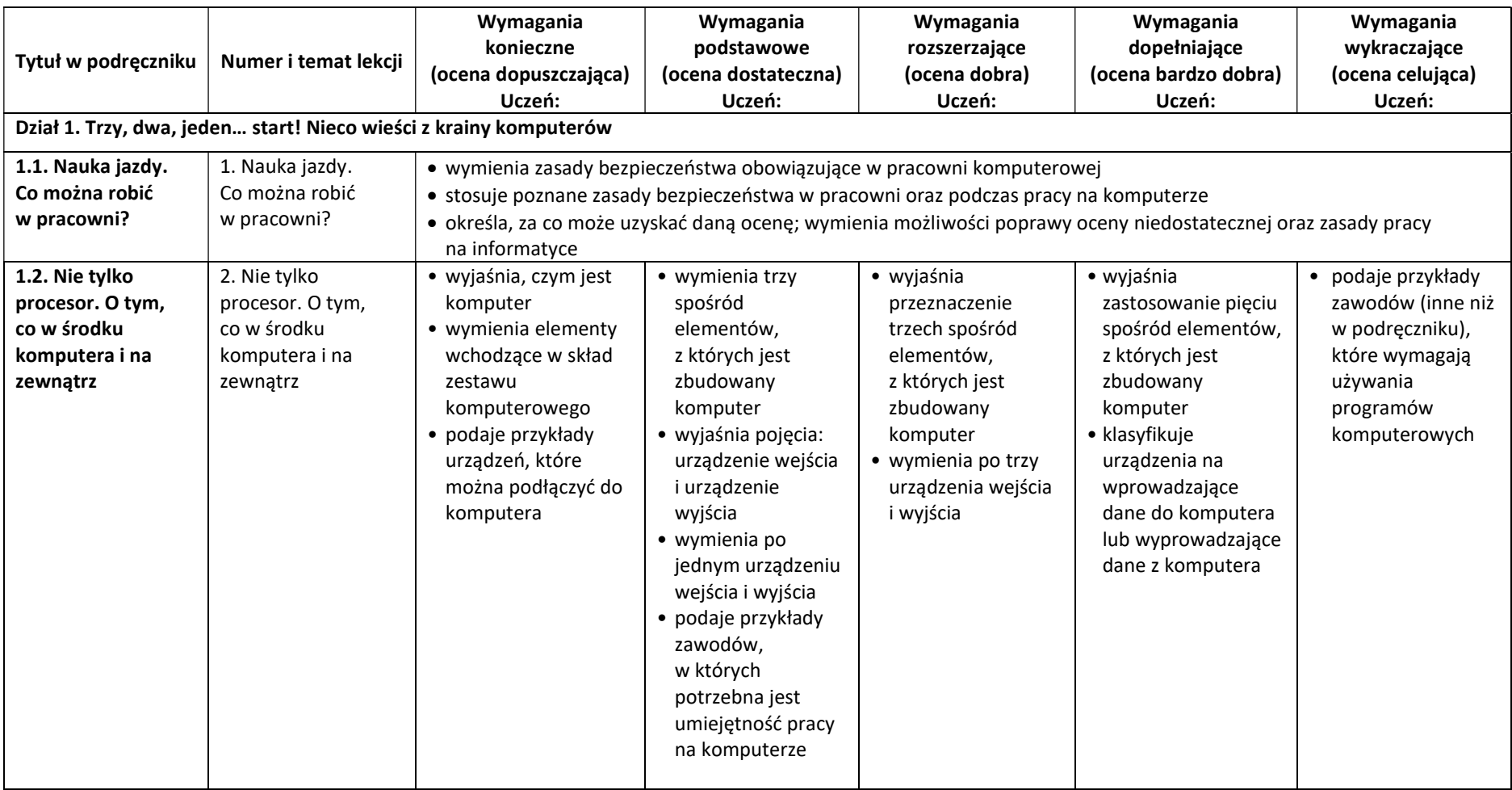

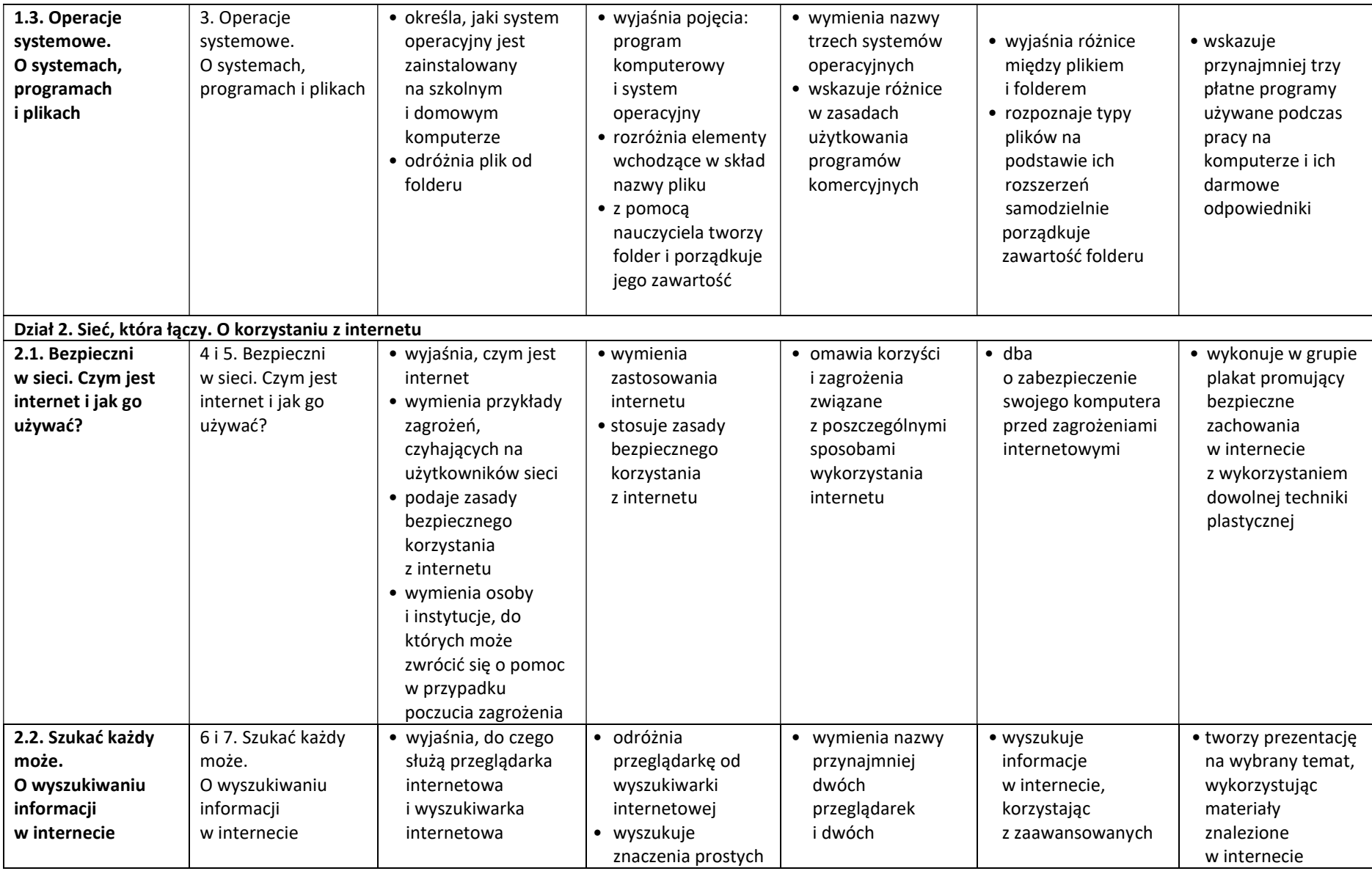

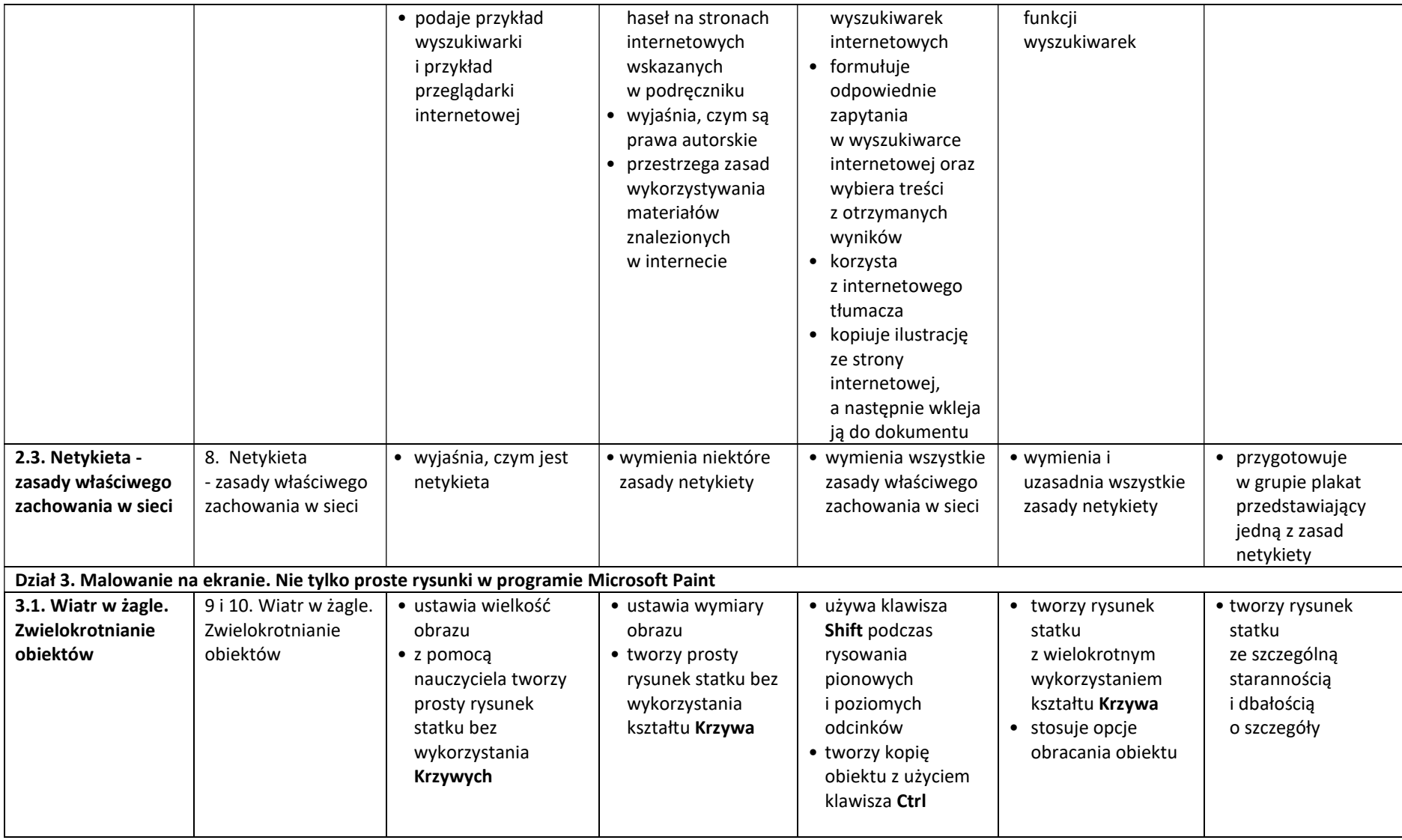

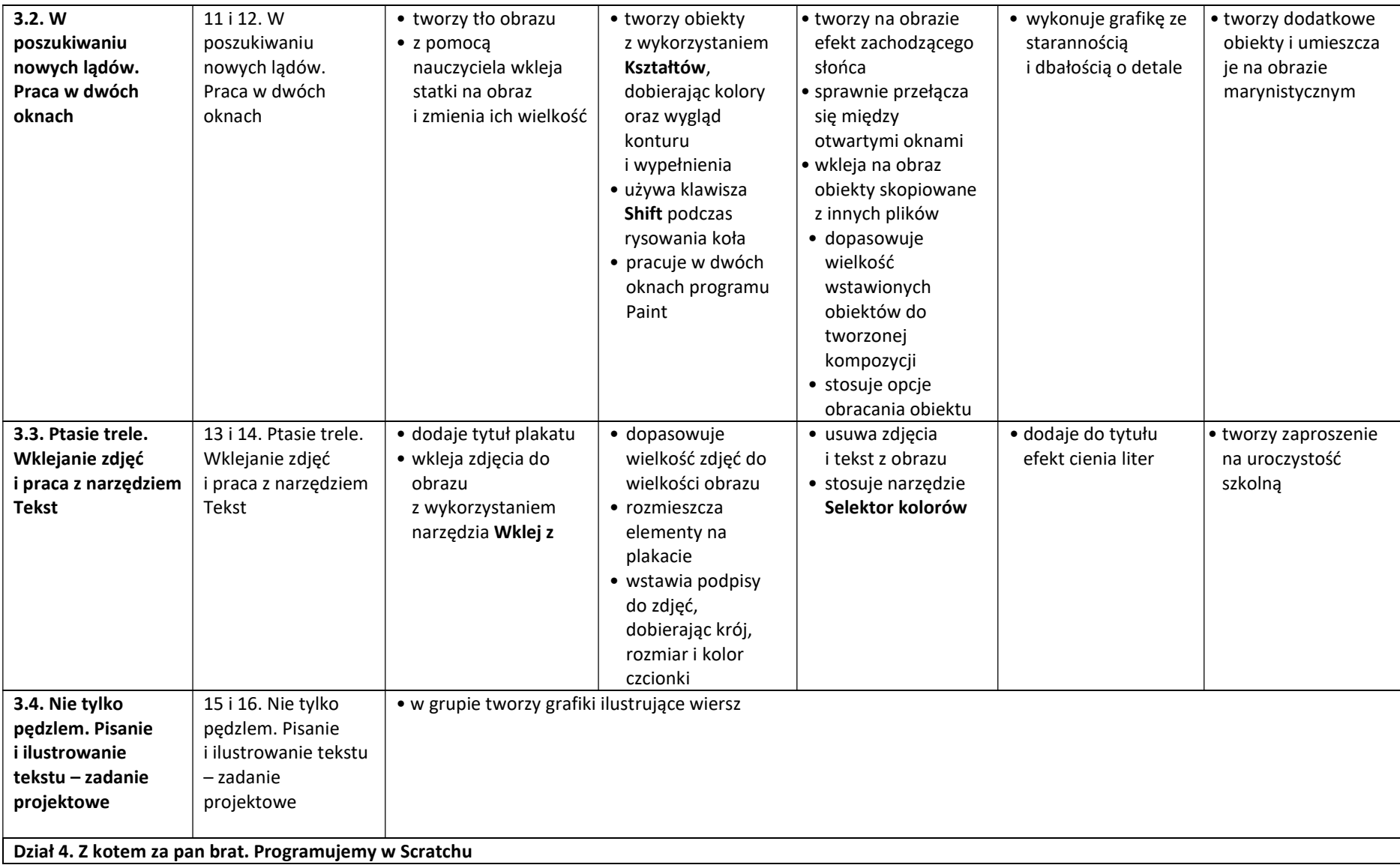

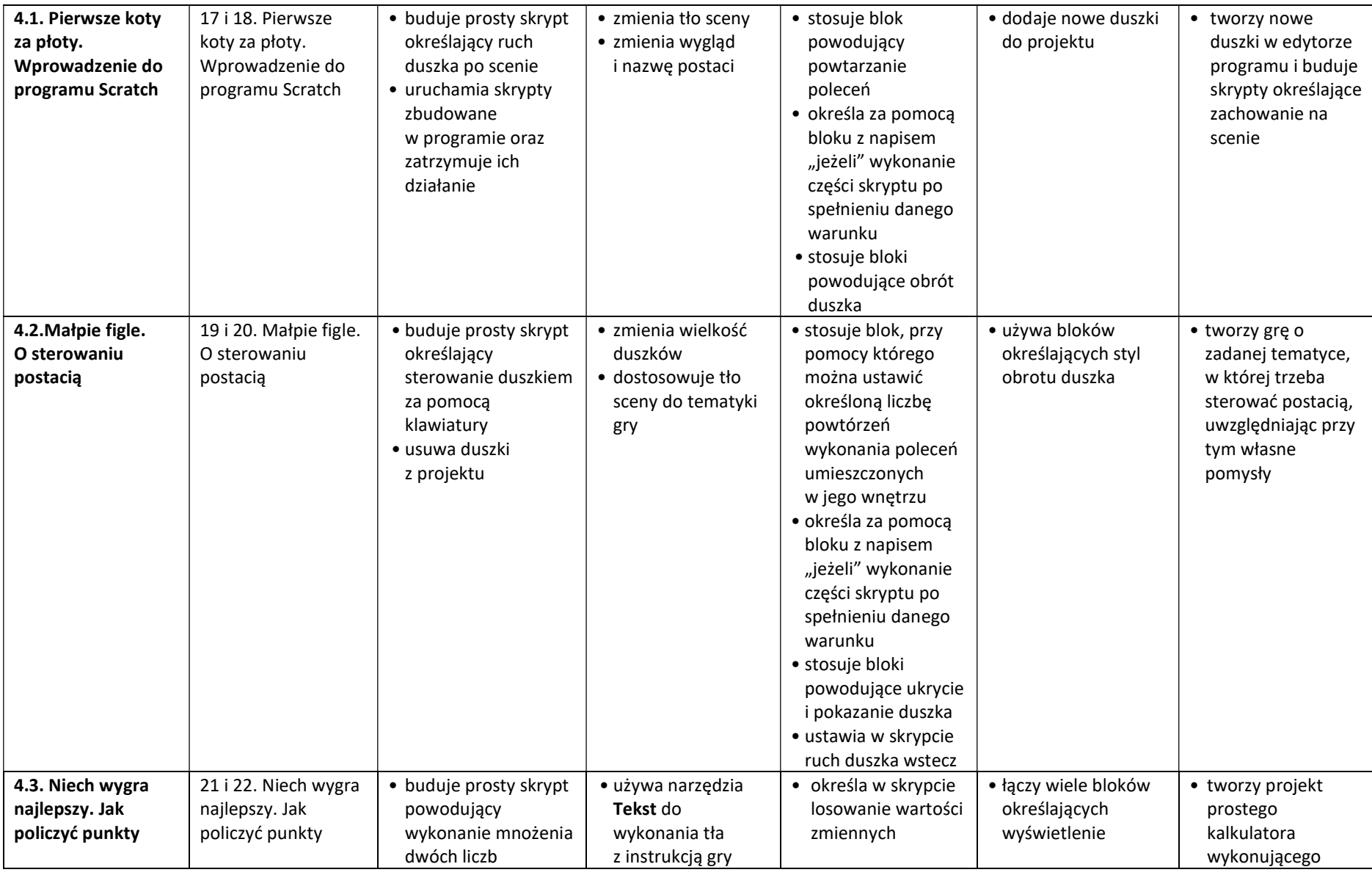

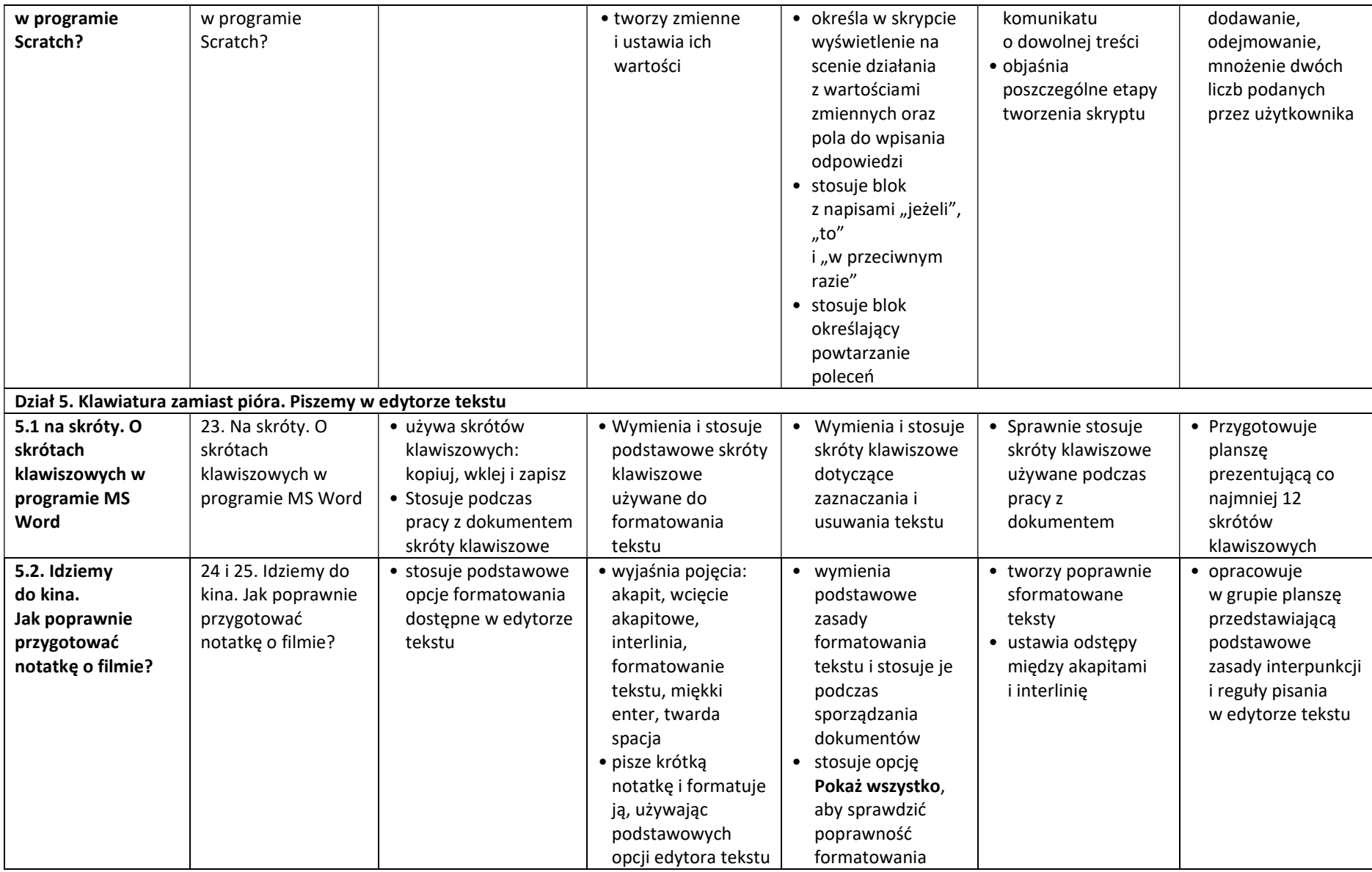

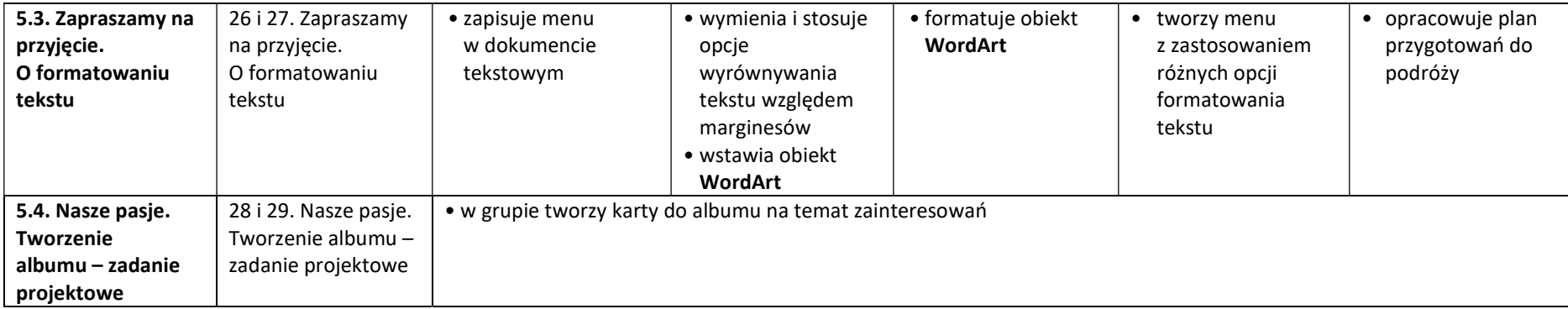